# **QGIS Application - Feature request #15340 Checkbox for multithreading in gdalwarp**

*2016-07-25 11:19 AM - Evan Derickson*

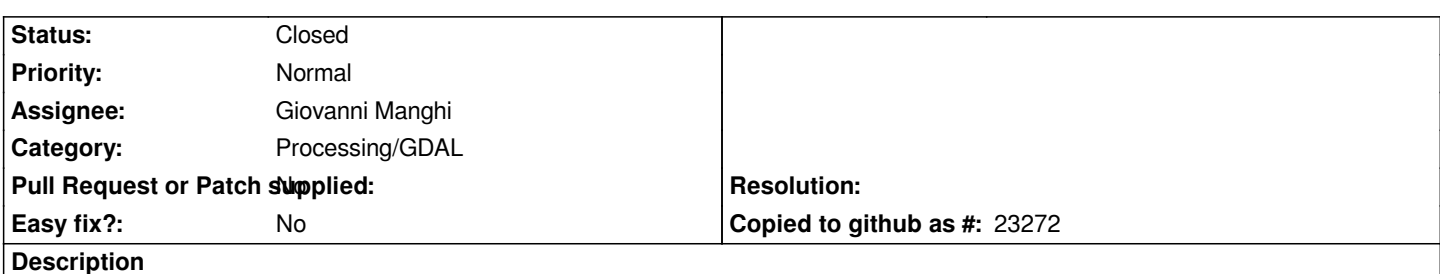

*The -multi flag can be used in gdalwarp to enable multithreaded reprojection. Though the user can type this flag into the Warp prompt themselves, a checkbox could be used to make this more convenient, and to make users aware of this feature. This checkbox should remember its state from the last time the tool was run and probably belongs in the "Advanced parameters" drawer.*

### **Associated revisions**

## **Revision 3450a9ff - 2017-04-29 02:39 PM - Alexander Bruy**

*[processing] add multithreading option to warp (fix #15340)*

#### **History**

#### **#1 - 2016-09-21 12:58 AM - Giovanni Manghi**

*- Assignee changed from Victor Olaya to Giovanni Manghi*

*It can be surely added, not sure about remembering the state.*

#### **#2 - 2017-04-29 05:30 AM - Alexander Bruy**

*- Status changed from Open to Closed*

*Fixed in changeset commit:"3450a9ff8910fa21d8734b09c3b23c43c759792f".*